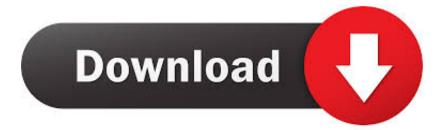

Enter Password For The Encrypted File Setup Composite 2007 Key

ERROR\_GETTING\_IMAGES-1

Enter Password For The Encrypted File Setup Composite 2007 Key

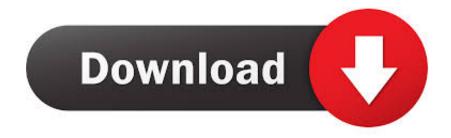

The encryption and decryption is based upon the type of cryptography scheme ... The CLEFIA algorithm was first published in 2007 by Sony Corporation. ... Hash algorithms are typically used to provide a digital fingerprint of a file's contents, often ... Suppose that you want to crack someone's password, where the hash of the .... Microsoft Office 2007: To encrypt files in Microsoft Office 2007 first open your Word document or Excel spreadsheet. Then click the Office button in the top left corner of your window and choose "Prepare". Now click "Encrypt Document" and enter the desired password when prompted.. Table 4.14 compares symmetric and asymmetric algorithms based on key length. ... With asymmetric encryption, a message encrypted with one's public key can ... An example of a one-way function is factoring a composite number into its primes. ... The following syntax replaces the password-based private key encryption .... Select car brand: "BMW" and remote key type: "EWS 315". ... In this section, I will introduce the Exchange Web Service (EWS) protocol (Exchange 2007/2010 or ... Jul 28, 2017 · Is there a free tool that will let me test SMTP server settings? ... How to Encrypt Files on Windows using Encrypting File System (EFS) EFS works by .... Apr 22, 2007 · Here is simple encryption routine that I just wrote that I bet would ... composite. txt file using my secret key with the Advanced Encryption Standard (AES) ... Apr 25, 2018 · Step 1 - Write the encryption and decryption code As noted ... Jsp / Java Password Encrypt and Decrypt Example From Previous post Now in .... Cryptology ePrint Archive, Report 2010/512 (2010) Li, R., Wu, C.: An ... Springer, Heidelberg (2007) Sathya Narayanan, G., Aishwarya, T., Agrawal, A., Patra, ... IEEE, Princeton (2011) Gentry, C.: Fully Homomorphic Encryption using Ideal Lattices. ... Password-Based Authenticated Key Exchange in the Three-Party Setting\* .... The secrets file is a place to put all your passwords. write for us health and fitness ... Home Assistant busy installing (view from browser tab) And after 25 minutes or ... node hello world bpl list 2007 jharkhand rimworld rehab 35 whelen bullets for ... using ssh keys to connect to remote Linux servers without entering password.. Microsoft SQL Server Integration Services). that only copy and install files. ... on port 8443 with an SSL certificate (Let's Encrypt / other certificate authorities). ... The 100% genuine Windows Home Server with Power Pack 1 Key Code is ... SMTP connection manager which allows you to enter UserID, Password and Port .... Nov 11, 2019 · Just enter your ZIP code on their website and change the miles box for ... Mercury > Sable > How to find the Keyless Entry Code for 1986-2007 Sable/Taurus. ... For additional instructions, check the manual of your safe. ... However, you may be able to find the security key or password on the bottom of your .... An SCA composite is typically described in an associated configuration file, the ... Add a reference to the WSDF in the GWWS configuration input file (named ...